**ПРЕДСТАВЛЕНИЕ ИНФОРМАЦИИ В КОМПЬЮТЕРЕ**

### *Что такое информация?*

- •Под информацией в узком смысле понимают сведения о предметах, фактах, понятиях некоторой предметной области
- •В широком смысле информация это общенаучное понятие, включающее в себя: совокупность сведений об объектах и явлениях окружающей среды; их параметрах, свойствах и состояниях; обмен сведениями между людьми, человеком и компьютером, между компьютерами; обмен сигналами между живой и неживой природой; генетическую информацию.

# *Свойства информации*

- Объективность
- Достоверность
- Доступность **Актуальность**
- Полнота

## *Виды информации*

- Текстовая
- •Числовая
- Графическая
- Звуковая

Единицы измерения объема В комине вориня преобразуется в комине форманая информация преобразуется в

С помощью двух цифр **0 И 1** можно закодировать любое сообщение ( есть сигнал – это 1, нет сигнала – это о)

Символы двоичного кода о и 1 принято называть двоичными цифрами или битами

**БИТ** – наименьшая единица измерения объема информации

**1 Байт = 8 битам** 

Более крупные единицы информации: Кбайт, Мбайт, Гбайт, Тбайт Число 1024 (2<sup>10</sup>) является множителем при переходе к более высокой единице измерения

#### Единицы измерения объема информации:

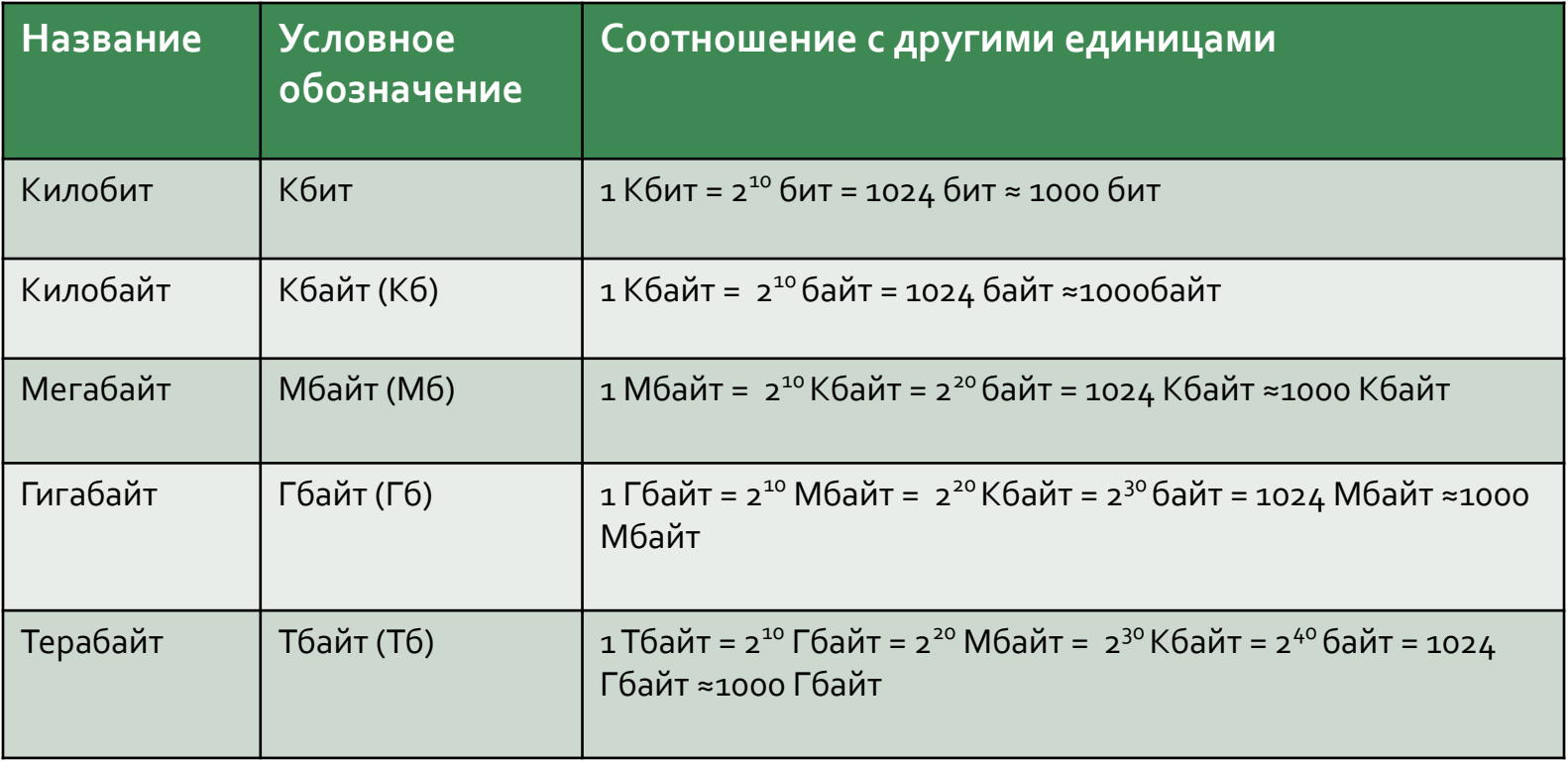

#### Преобразование информации

Кодирование – преобразование входной информации в машинную форму, то есть в двоичный код;

Декодирование – преобразование двоичного кода в форму, понятную человеку

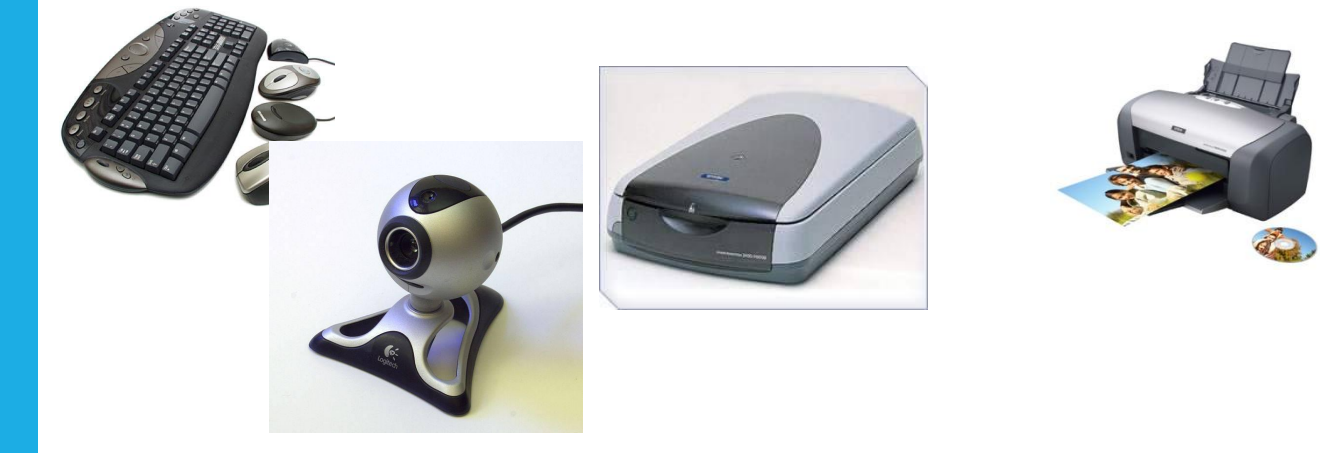

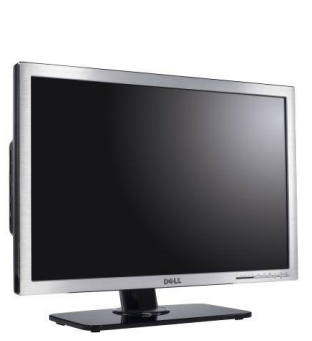

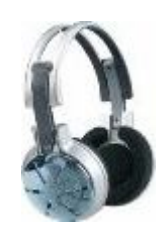

#### Кодирование числовой информации

При работе с разными системами счисления внизу около числа ставить цифру для обозначения конкретной системы счисления, например 1101<sub>2</sub>, 3058<sub>10</sub>, 3204<sub>5</sub>

**305810 =3×10<sup>3</sup> +0×102+5×101+8×100**

1101<sub>2</sub> = 1×2<sup>3</sup>+1×2<sup>2</sup>+0×2<sup>1</sup>+1×2<sup>0 =</sup> 2<sup>3</sup>+2<sup>2</sup>+2<sup>0 =</sup> 13<sub>10</sub>